## **OPRETTELSE AF MÅL TIL UDVIKLINGSPLAN**

En væsentlig forudsætning for at fastholde fokus på udvikling er, at de udviklingsmål der aftales ved fx PULS og 1:1-samtaler nedskrives, og at der løbende følges op på målene ved fx 1:1-samtaler.

Denne miniguide gennemgår, hvordan du opretter og opdaterer mål i din udviklingsplan i Campus.

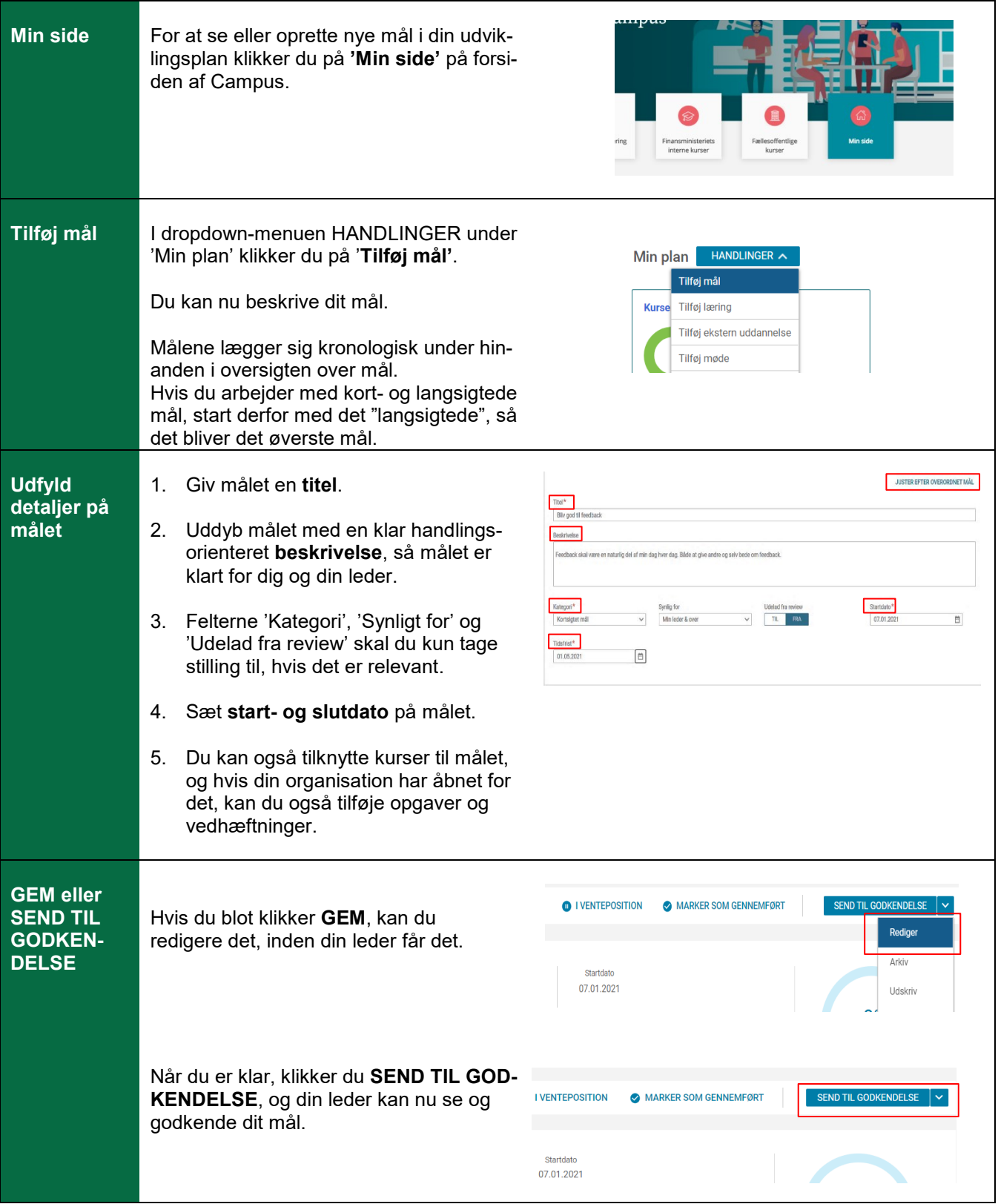

## **OPRETTELSE AF MÅL TIL UDVIKLINGSPLAN**

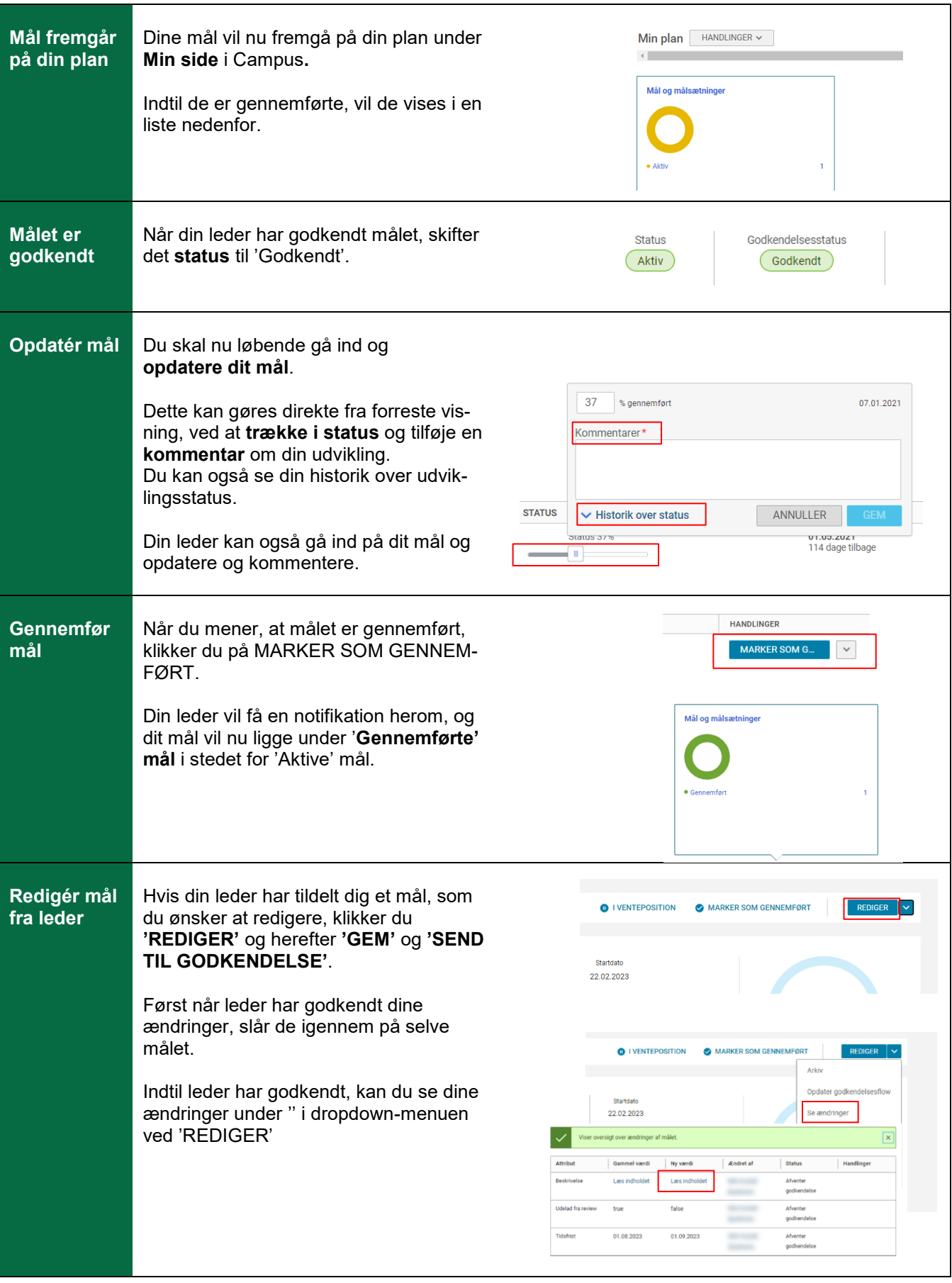